## **SPIP Antisèche** (Cheat Sheet) [www.spip.net](http://www.spip.net/)

Le code HTML est déprécié

Couleur verte Forme | Ronde

**Alignements**

Couleur Verte et Forme ronde

**Citation** 

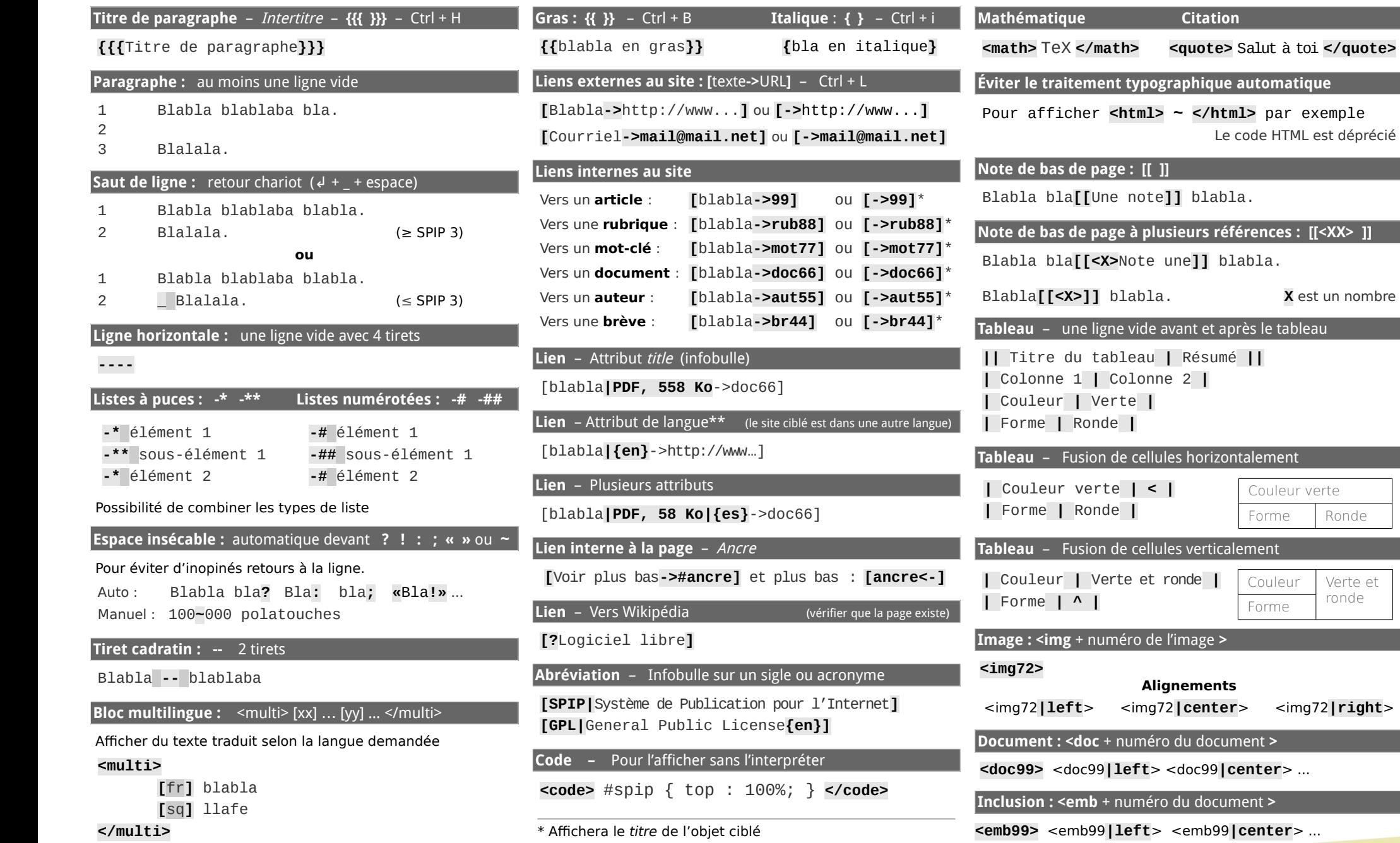

## \*\* [Codes langues sur Wikipédia](http://fr.wikipedia.org/wiki/Liste_des_codes_ISO_639-1) [\( http://ur1.ca/itnpf](http://ur1.ca/itnpf)[\)](http://ur1.ca/itnpf)Expression)

webdesigneuse.net